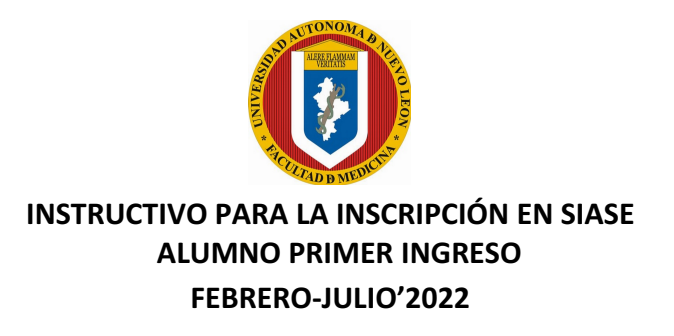

Para llevar a cabo el proceso de inscripción, deberás accesar a la página de la UANL.

1.- Si eres alumno **AJENO a la UANL**, la manera de obtener la *matrícula que se te asignó*, es ingresando a Consulta de Matrícula de Primer Ingreso, con tu *número de registro del examen de selección y contraseña***,** http://www.uanl.mx/enlínea.

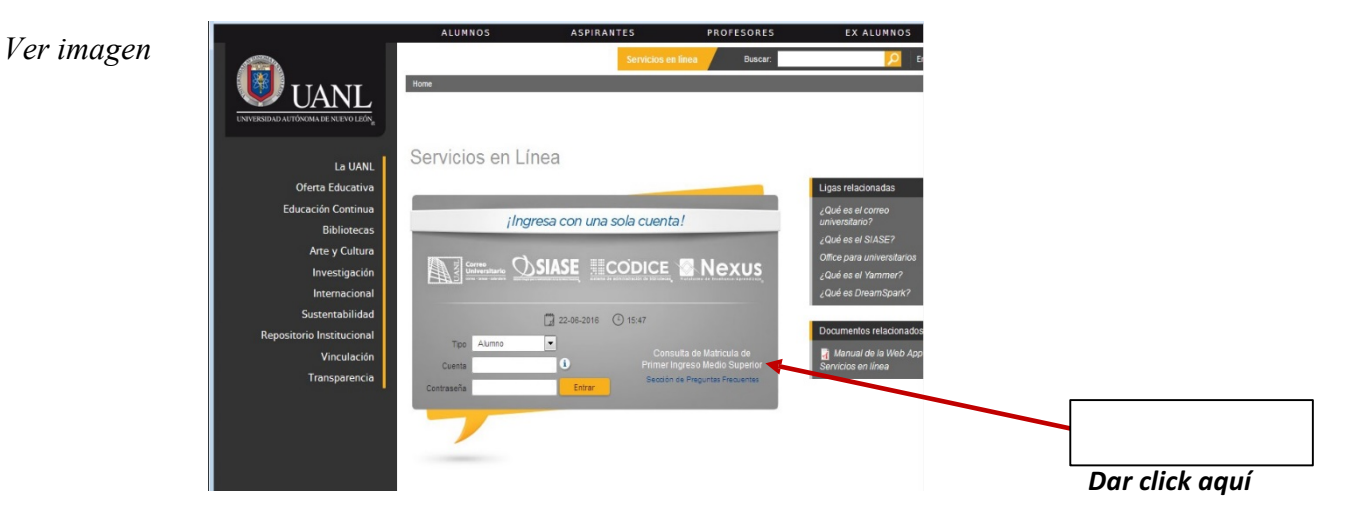

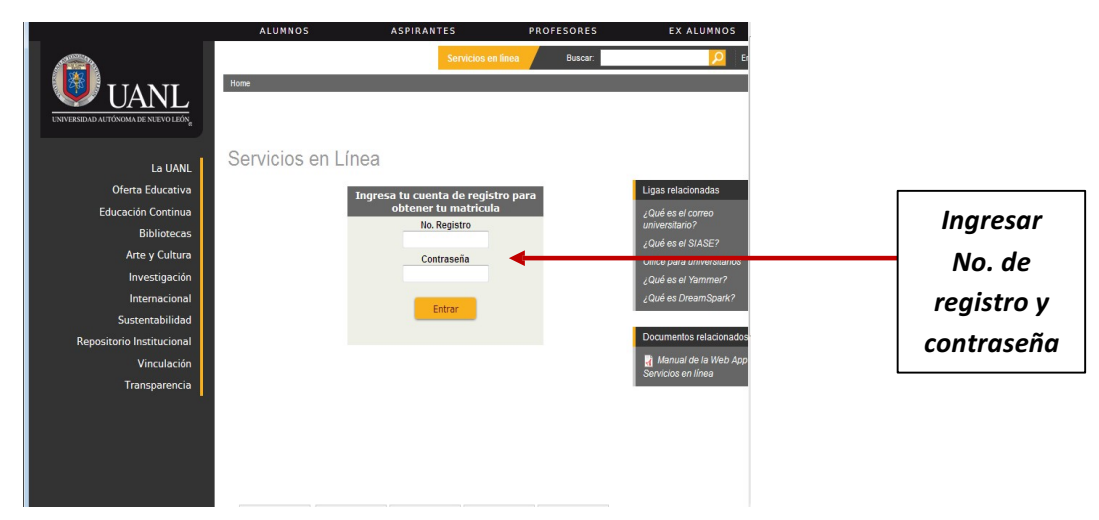

Una vez enterado de tu número de matrícula continuarás con los siguientes pasos.

- 2.- Para accesar al SIASE, en servicios en línea, captura los siguientes campos:
	- Ø **TIPO**: *Alumno*
	- Ø **CUENTA**: *número de matrícula*
	- Ø **CONTRASEÑA**: *(asignada en el registro a tu examen de selección)*

## *Ver imagen*

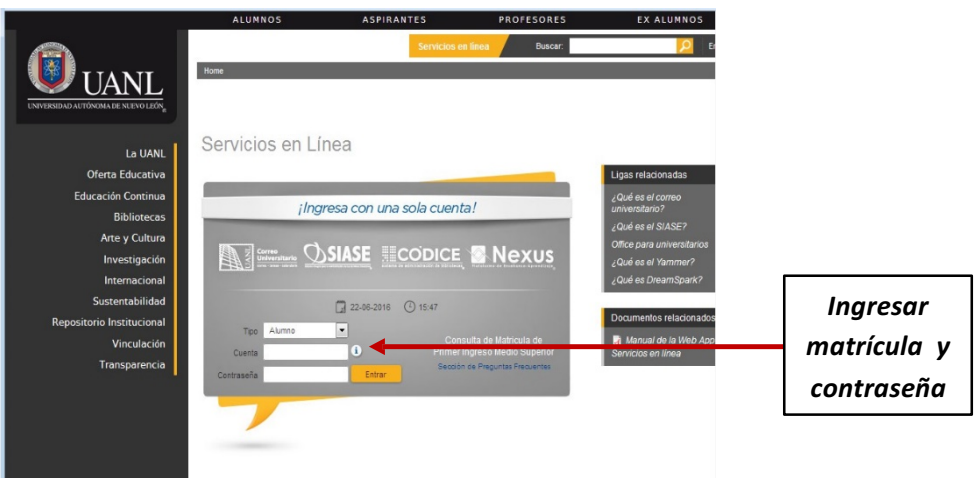

## **I. TRÁMITES A REALIZAR EN EL DEPARTAMENTO ESCOLAR Y ARCHIVO DE LA UANL.**

1.- Imprime y paga el recibo de **CUOTAS ESCOLARES RECTORÍA**, ingresando con tu número de matrícula y contraseña http://www.uanl.mx/enlínea.

2.- Los alumnos con bachillerato ajeno a la Universidad, consultar el instructivo de inscripción, en el cual se indica el día en que tendrá que subir los documentos que le solicita la División de Inscripciones y Credencialización del Departamento Escolar y de Archivo de la UANL para realizar su inscripción definitiva. Ingresar en la página https://www.uanl.mx/enlinea, en la opción **Carga documentos Inscripción**, para subir sus documentos digitalizados en formato PDF y a color (no imágenes fotográficas).

## **II. TRÁMITES A REALIZAR PARA INSCRIPCIÓN DEFINITIVA EN LA FACULTAD DE MEDICINA**

1.- Imprime y paga el **AVISO DE PAGO** de cuota interna, ingresando con tu número de matrícula y contraseña http://www.uanl.mx/enlínea.

2.- Una vez iniciadas las clases, la Facultad de Medicina te programará el día en que deberás acudir al Depto. De Escolar y Archivo de la Facultad a entregar los siguientes documentos:

- a. Recibo de pago de la Tesorería de la UANL, (original y copia, sellado por el banco)
- b. Recibo de Aviso de pago de la Facultad de Medicina, (original y copia, sellado por el banco)
- c. Certificado de Preparatoria y/o kárdex, (original y copia)
- d. Certificado de Secundaria, (original y copia)
- e. Acta de Nacimiento (original y copia)
- f. Copia del CURP
- g. 4 fotografías tamaño credencial a color

Si eres **Cambio de Facultad de la UANL**, subir en archivo pdf tu kardex expedido por la facultad con fecha reciente, al correo escolaryarchivo@uanl.mx hasta antes del 12 de enero del 2022.

3.- El CURSO PROPEDÉUTICO se publicará en la página de la Facultad de Medicina en la sección de avisos.

- 4.- Publicación de horarios: Del 24 al 29 de enero del 2022.
- 5.- Inicio de clases: 31 de enero del 2022.

Dudas comunicarse al Depto. de Escolar y Archivo de la Facultad de Medicina al teléfono 83 29 40 50 Ext. 2518, 2819, 2520, 2521, 2522, 2523, 2524